DPC2014-1172 ISN14-092

Du 18 mars 2014 de 14h30 à 16h30 – Visio Conférence / Saint Mandé

**Objet :** 7 ème réunion du groupe de travail **services** du CNIG

# **Ordre du jour :**

- Revue des actions
- Revue des commentaires sur le guide de recherche
- Validation du guide de recherche pour publication
- Revue des commentaires sur le guide de consultation
- Suite des actions à mener

## **Résumé des discussions :**

La présentation est disponible [ici.](https://docs.google.com/presentation/d/1YnVNTBbXR-VJ8ph99BgQDnAEVr9-jpz1v76tgIJ-gqg/edit?usp=sharing)

## **1 Suivi des actions**

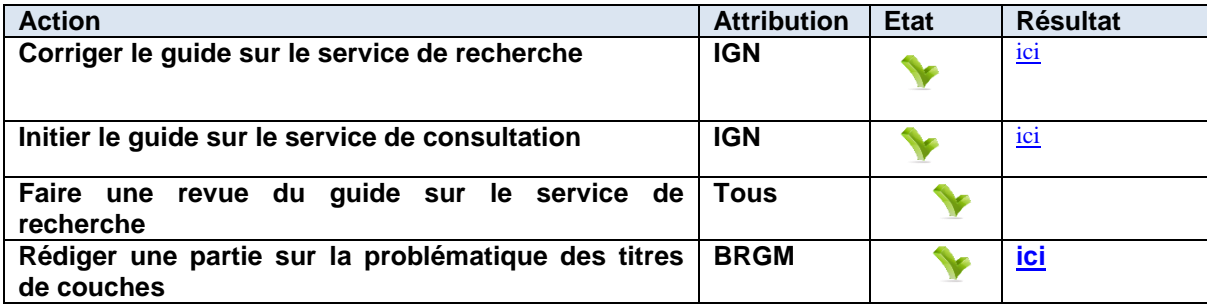

Les résultats des actions sont disponibles sur GoogleDrive.

# **2 Revue des commentaires sur le guide de recherche**

La version actuelle du guide sur le service de recherche est disponible [ici.](https://docs.google.com/document/d/1Z37VMPG8Yjn0DShlFAS7E4BRWWuLWK3XOXKdRAZpVAY/edit?usp=sharing) Des commentaires de Fabrice Phung ont été faits sur ce guide. Ils sont disponibles dans le document. Une partie des commentaires est discutée en séance.

*Commentaire : "Les mesures se font depuis un nœud central. Dans ce cas, le temps de transit dans le réseau doit être retranché des mesures de performances du service. Ce temps de transport sera mesuré en comparant les temps de réponse d'un même jeu de requêtes depuis le nœud central et depuis la sortie du service."*

*FP : Ce n'est pas une valeur constante dans le temps. Je ne vois pas l'intérêt de ces calculs : si l'on mesure le service à distance, c'est bien pour mettre en avant la qualité ressentie, réseau compris.*

La mesure du temps de transfert sur le réseau parait effectivement contestable dans la mesure où elle est très variable.

D1 : Les recommandations nationales ne proposeront pas la mesure des performances du service à distance. Il sera néanmoins ajouté une note qui précisera que les mesures en sortie du serveur peuvent être éloignées du ressenti de l'utilisateur et qu'il est une bonne pratique de mesurer tout de même les performances du service à distance.

*Commentaire : "Les mesures de performance doivent être réalisées en continu pendant toute la durée de vie du service. Un minimum de 10 requêtes (choisies parmi un jeu de requêtes de références) par heures doit être envoyé au service. Ces requêtes de référence doivent être des requêtes de type « rechercher des métadonnées » (GetRecords). Les paramètres du filtre de la requête pourront être les suivants : propertyName=AnyText Literal=dataset BBox = variant d'une requête à l'autre"*

*FP : "BBox = variant d'une requête à l'autre" est-ce bien nécessaire ? ce n'est pas un WMS, aucune raison que le temps varie en fonction de la bbox.*

L'idée de varier la bbox est de s'assurer que les requêtes soient différentes d'une fois sur l'autre et que ce ne soit pas la même requête qui soit envoyée 10 fois ce qui fausserait les résultats.

D2 : Il sera uniquement précisé dans le quide que la requête doit varier en laissant aux experts le soin de varier les requêtes (selon des filtres sémantiques, des filtres spatiaux…). Il sera également ajouté que les mesures peuvent se faire sur les requêtes « naturelles » c'està-dire envoyées par un utilisateur réel.

*Commentaire : " FP: ajouter maxRecords = 1 ? ou supposer la valeur par défaut 10* Le nombre de résultat retourné peut effectivement faire varier le temps de réponse. D3 : Il sera précisé dans le guide que le paramètre maxRecords devra être fixé à 10.

```
Commentaire : <?xml version= »1.0 » encoding= »ISO-8859-1 » standalone= »no » ?>
<csw:GetRecords xmlns:csw="http://www.opengis.net/cat/csw/2.0.2" 
xmlns:ogc="http://www.opengis.net/ogc" service="CSW" version="2.0.2" resultType="results" 
startPosition="1" maxRecords="5" outputFormat="application/xml" outputSchema="
http://www.isotc211.org/2005/gmd " xmlns:xsi="http://www.w3.org/2001/XMLSchema-
instance" xsi:schemaLocation="http://www.opengis.net/cat/csw/2.0.2 
http://schemas.opengis.net/csw/2.0.2/CSW-discovery.xsd" 
xmlns:gml="http://www.opengis.net/gml" xmlns:gmd="http://www.isotc211.org/2005/gmd" 
xmlns:apiso="http://www.opengis.net/cat/csw/apiso/1.0">
<csw:Query typeNames="csw:Record">
  <csw:ElementSetName>full</csw:ElementSetName>
  <csw :Constraint version= »1.1.0 »>
   <ogc:Filter>
    <ogc:And>
     <ogc:PropertyIsEqualTo>
      <ogc:PropertyName>AnyText</ogc:PropertyName>
      <ogc:Literal>dataset</ogc:Literal>
     </ogc:PropertyIsEqualTo>
     <ogc:BBOX>
      <ogc:PropertyName>ows:BoundingBox</ogc:PropertyName>
      <gml:Envelope>
       <gml:lowerCorner>47 -5</gml:lowerCorner>
       <gml:upperCorner>55 20</gml:upperCorner>
      </gml:Envelope>
     </ogc:BBOX>
    </ogc:And>
   </ogc:Filter>
  </csw:Constraint>
</csw:Query>
</csw:GetRecords>
```
*FP : préciser exemple de requête (ajouter exemple de réponse ?) ici exemple POST. Ajouter exemple KVP ?*

D4 : Il sera précisé que c'est un exemple de requête et ajouté un exemple KVP.

D'autres commentaires sont ensuite discutés :

Le service de recherche hébergeant les métadonnées, la métadonnée associée au service de recherche est souvent oubliée.

D5 : Un rappel sera ajouté en ce sens sur le guide sur le service de recherche. Des indications plus claires pourront être ajoutées au guide commun dans une version future.

Le guide sur les services de recherche arrive à maturité.

D6 : Une fois ces dernières modifications prises en compte il sera soumis à commentaires extérieurs.

## **3. Discussion autour du guide sur le service de consultation**

Le guide sur le service de consultation est disponible *ici*.

*Commentaire : Catégorie de couches : Les catégories de couche permettent de regrouper une ou plusieurs couches d'une même catégorie. Plusieurs couches peuvent ainsi être regroupées et requêtées en une fois pour former une carte.*

*FP : Faut-il mentionner ceci car cela ne donne suite à aucune recommandation, et il n'y a pas de règle établie pour cette structuration*

Les recommandations dans le guide technique sur les catégories de couches sont :

- d'associer un lien vers la métadonnée à la catégorie de couche lorsque celle-ci existe.

- de créer des catégories de couches quand les couches INSPIRE contiennent plusieurs types d'objets donc plusieurs sous-couches.

D7 : Les recommandations du guide technique semblent pertinentes et seront reprises. Le système de catégorie de couche pourra être également utilisé dans d'autres cas qui seront illustrés par des exemples dans le guide :

- Les catégories de couches pourront regrouper des mêmes données à différentes échelles (ex : photo aériennes ré échantillonnées du CRAIG, couches polymorphiques du BRGM)
- Les catégories de couches pourront regrouper différentes natures d'objets (ex : [piezometre](http://geoservices.brgm.fr/piezometre) et [qualitometre](http://geoservices.brgm.fr/qualitometre) du BRGM) correspondant au même type d'objet dans INSPIRE.

#### *Commentaire : « Profil SLD*

*L'un des intérêts du standard [ISO 19128] est la possibilité pour l'utilisateur de pouvoir appliquer son propre style à la donnée. Cette possibilité est offerte si le profil SLD est implémenté. »*

*FP : Mentionner "conseillé par les technical guidances" ou à supprimer car non garanti sur les services FR, comme nous l'avons vu au démarrage ?*

D8 : Des éléments seront ajoutés à la partie SLD.

- Un exemple sera ajouté (inspiré de l'annexe E du guide technique)
- Les avantages seront précisés (Il est nécessaire de publier moins de couche, le service de téléchargement est moins sollicité, cela permet d'offrir des alternatives aux styles INSPIRE par défaut peu satisfaisants…)
- Les opérations seront expliquées.

#### **3. Discussion autour de la problématique des noms/titre de couche harmonisé**

D9 : La proposition 2 (Nom harmonisés : [Nom harm].[TexteLibre] et Titres harmonisés : [Texte Libre]) est retenue à l'unanimité. Elle permet à la fois de combiner la présence du nom harmonisé et la spécification du nom.

D10 : Les recommandations seront faites dans la partie sur le nom et titre des couches. Il sera également précisé dans la partie sur la catégorie de couche que, dans la mesure du possible, des catégories de couches correspondant au nom harmonisé devront être créées.

# **4. Suite des actions à mener**

Le planning retenu est le suivant :

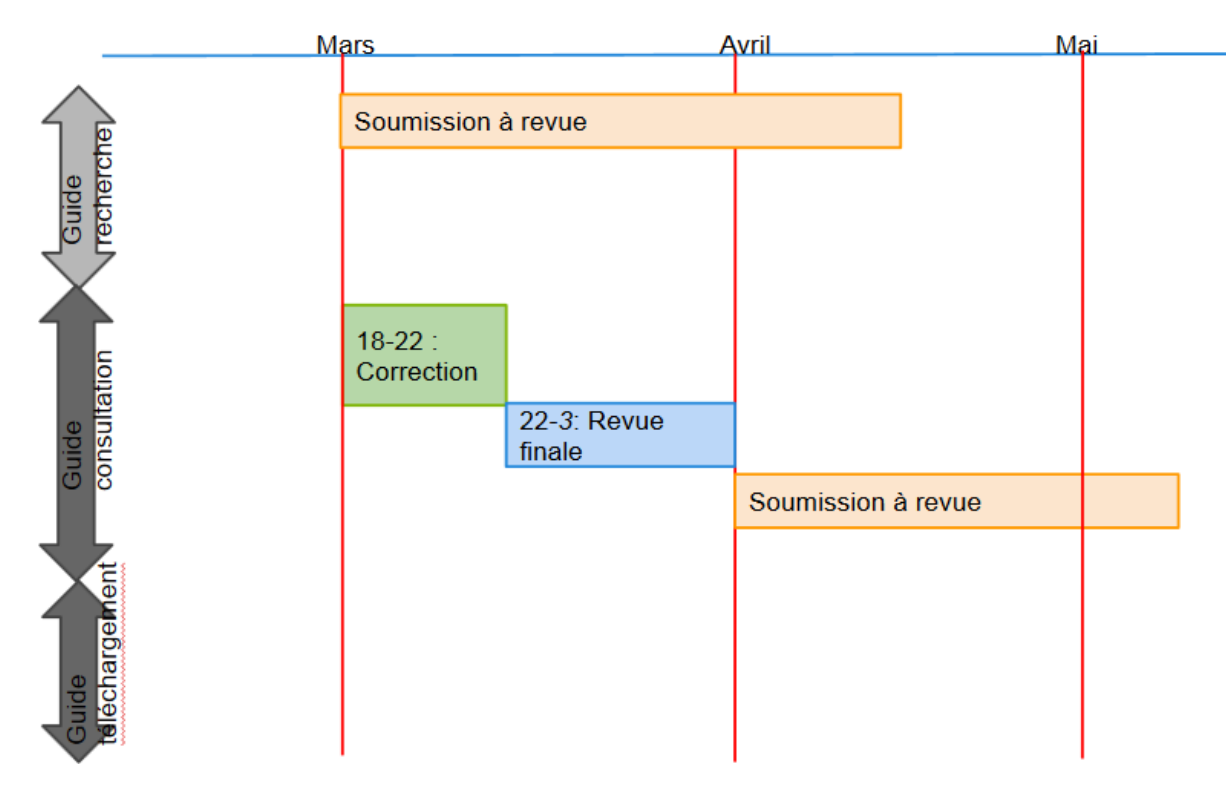

D11 : Les discussions autour du guide de téléchargement commenceront lors de la prochaine réunion. Le service de téléchargement simple sera le premier traité.

## **5. Divers**

Un résumé d'article présentant les travaux du groupe service a été soumis pour la conférence INSPIRE.

**Prochaine réunion :** le **4 avril** 2014 à 14h30 en visioconférence de Saint-Mandé La réunion suivante est fixée au **13 mai** 2014 à 14h30.

# **Liste de diffusion**

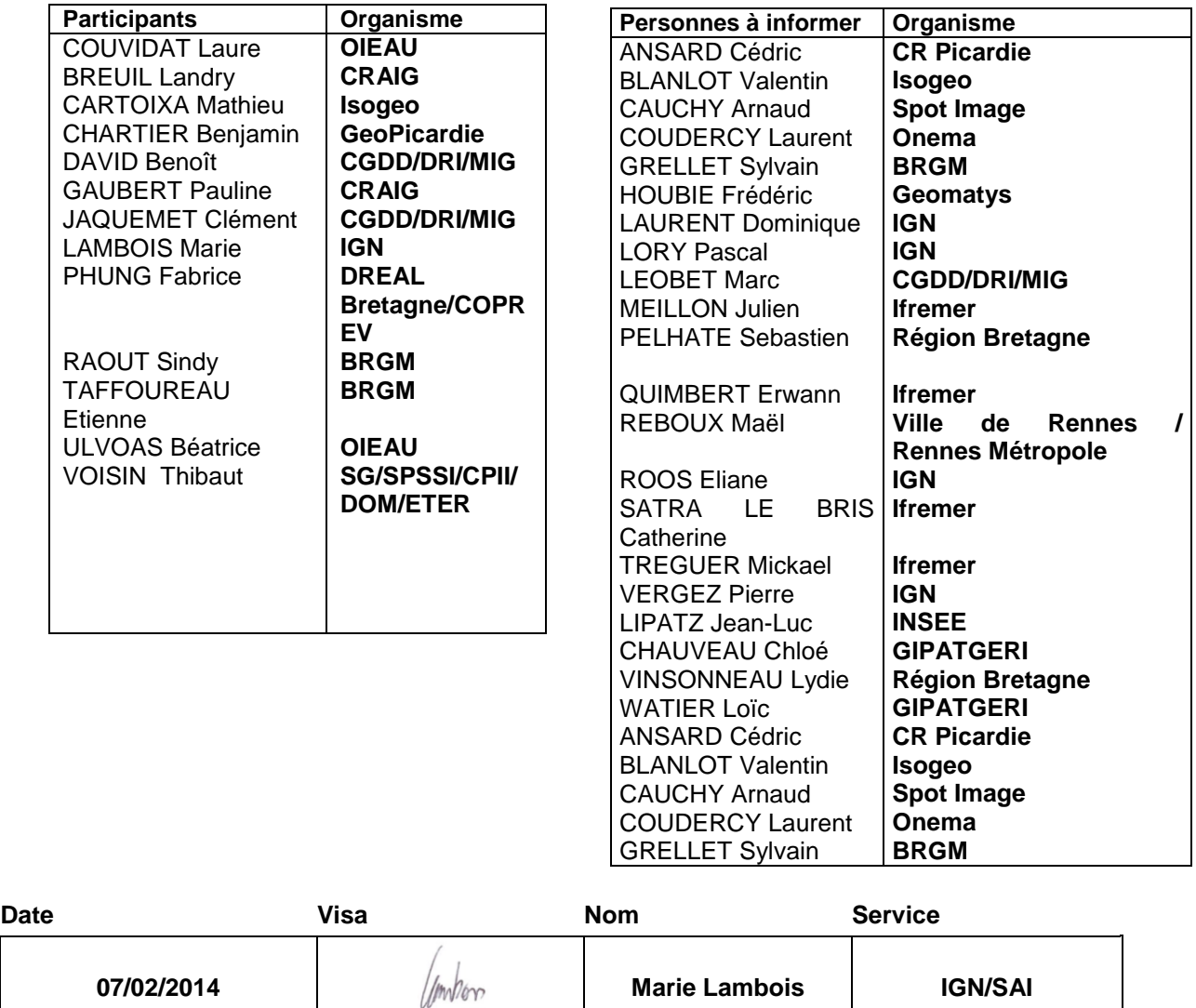